## 電子入札システム利用クライアント環境のJRE及びOS・ブラウザの組合せ(2013年3月現在)

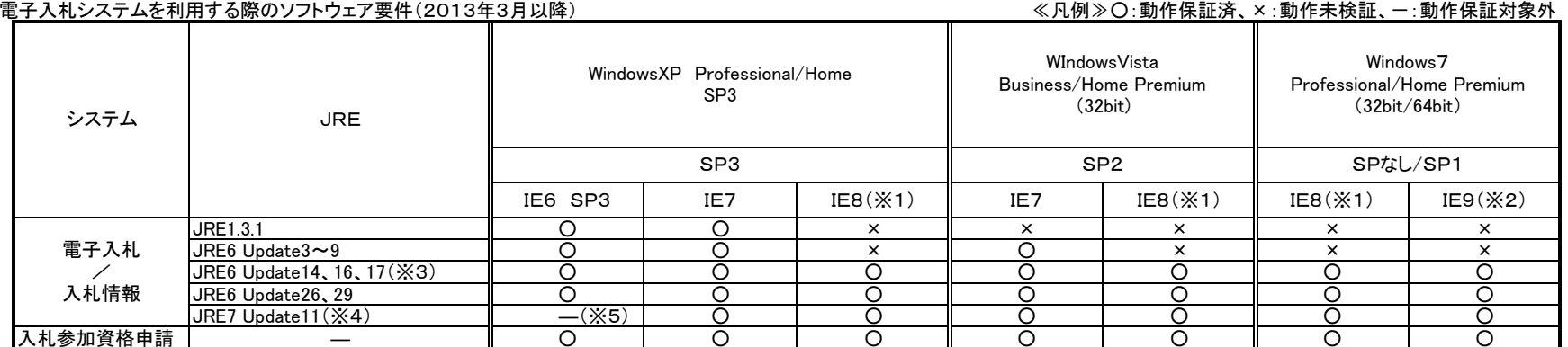

※1および※2

コアシステムとして以下の制限事項があります。

[・Internet Explorer 8 にて発生する事象及び対処方法について.pdf](http://www2.city.iwamizawa.hokkaido.jp/keiyaku/densi/jizen_riyousya/jizen/ie8_taisyo2503.pdf)

- ※3 JRE 6.0 Update 10からUpdate 13 は、Javaの不具合により非対応です。 JRE 6.0 Update 15はリリース後、1ヶ月内にUpdate 16がリリースされたため、6.0 Update 15の動作確認未実施です。 JRE 6.0 Update 18からUpdate 25は、Javaの不具合により非対応です。
- ※4 Javaのセキュリティレベルが上がり、動作確認時に、以下のポップアップが出るようになりました。 表示されるURLが接続先の電子入札システムであることを確認し、2箇所のチェックを入れて実行ボタンをクリックし継続してください。 【注意】JREのバージョンが更新されるため、更新ボタンはクリックしないでください。

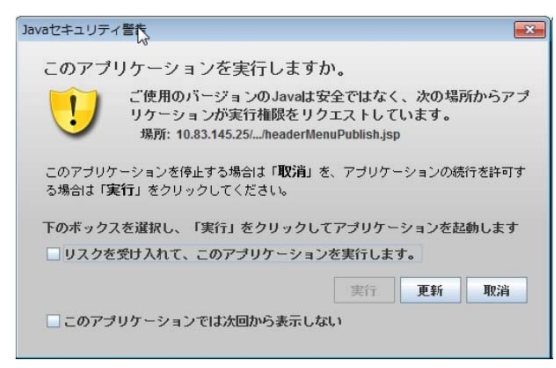

※5 JRE7は、InternetExploler6に対応していません。

注意事項

ICカードを発行する認証局が定める、ソフトウェア要件を満たすクライアント環境を準備してください。